# Smoke Detector Installation Guide

**IMPORTANT:** You will need to put your system on test mode before you begin your installation. This is to ensure authorities are not sent due to an accidental alarm going off.

Go to **[www.guardianprotection.com](http://www.guardianprotection.com)** and log into your Guardian account. Select "testing my system" on the right-hand side. Then simply follow the steps provided. Your system will be on test mode for 4 hours.

For this installation you will need your Master Panel Code and a Phillips head screwdriver. You may need a step stool or a ladder.

### Programming Your New Smoke Detector

- Inside the box you'll find your smoke detector, mounting screws, and three AAA batteries. 1
- 2 Remove the back cover of the smoke detector (and stop there).
- Go to your home security panel. Select the top menu bar. Select 'Settings'. 3
- Select 'Advance Settings' and enter in your master code. 4
- Select 'Security Sensors' and then 'Auto Learn'. 5
- You will now install the three AAA batteries supplied in the smoke detector box. Once the batteries are installed properly, it will take approximately 4 seconds for the new smoke detector to populate the added sensor screen 6
- You can name the sensor from the top right corner using the dropdown menu. Then select 'Add New'. You'll receive a notification from the panel that the smoke detector was added successfully. 7

Step 2 Steps 3-5 Step 6

Step 1

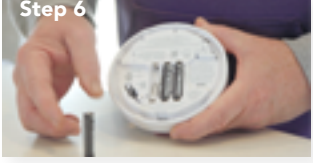

NOTE: You may also receive a notification on your panel that your smoke detector has been tampered. Don't worry! You're only receiving this message because the device has not yet been installed. You can delete this message once your smoke detector is installed.

Next, you'll need to perform a cellular test on your security panel to ensure your new device is communicating properly with Guardian Protection.

## Test Cellular Status

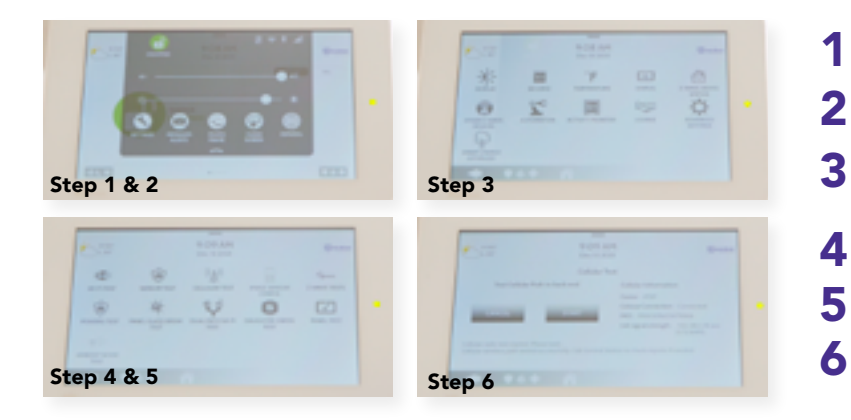

- Select the top menu bar 1
	- Select 'Settings'
- Select 'Advanced Settings," then enter your Master Panel Code 3
- Select 'System Tests' 4
	- Select 'Cellular Test'
	- Select the 'Start' button

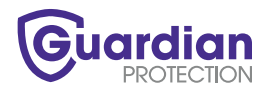

### **Installing Your New Smoke Detector**

#### Locations to place your smoke detector:

Install smoke alarms inside each bedroom, outside each sleeping area, and on every level of the home, including the basement. On levels without bedrooms, install alarms in the living room (or den or family room) or near the stairway to the upper level, or in both locations.

#### Where you should not install your smoke detector:

Do not install your smoke detector in or around a bathroom, near ceiling fans, near windows, near sliding glass doors, or near cooking appliances.

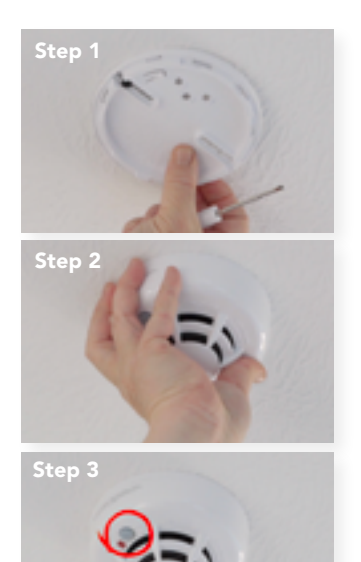

Step 4

- **1** Utilizing the mounting screws provided, mount the base of the detector.
- **2** Line up the arrows of the smoke and the base and turn clockwise to lock it in place.
- Next, you'll need to test the system to make sure the new detector is working properly. To do this, press the test button on the smoke detector for five seconds. An alarm activation is indicated by the flashing red LED, the sounder, and the transmission of the alarm signal to the control panel. The smoke detector will restore to normal when the test button is released. 3
- $\,4\,$  Finally, you can head back to your tampered notification and delete.

That's it! You're all set. Return to your online Guardian account or contact us at **1.800.PROTECT** (1.800.776.8328) to remove your system from Test Mode.